## **DELTA AMATEUR RADIO CLUB**

# SPARKS

*P.O. BOX 342768 MEMPHIS, TN 38184-2768 / VOL. 11 / NOVEMBER 2007* 

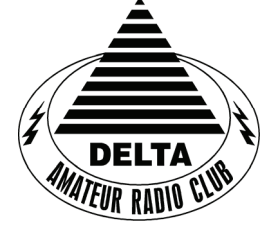

**Visit our home on the web at: [http://www.deltaclub.or](http://www.deltaclub.org)g**

**7** 

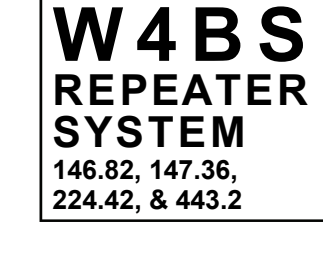

#### **November 2 0 0 7 C L U B M E E T I N G**

**DATE: November 13, 2007** 

**PLACE: Ellendale Church Of Christ, 7365 Highway 70, Memphis, Tn. ( 1.5 miles east of Hwy. 64-Stage Rd. )** 

**TIME: 7:00 PM**

**PROGRAM: Board of Directors Elections**

**VE TESTING: There will be no testing during the month of November due to board** 

**elections.** Don't forget the monthly Volunteer Examiner testing session. Registration begins at **5:30 P.M.** and testing begins promptly at 6:00 P.M. Please remember to bring **two** forms of identification and **copies** of any existing licenses or CSCE's you might have. The ARRL VEC exam examination fee is \$14. Please be on time for registration, as you will not be allowed to enter the testing session after 6:00 p.m. This is to allow our volunteer VE team to finish in time to attend the club meeting. For more VE testing information contact...

> Joan Thorne, KN4PM, VEC Phone: 901-737-5795 E-mail: joanthorne@bellsouth.net

Please Remember: Deadline for Reports and Articles for the next issue of SPARKS is the last day of the month prior to the meeting. All articles MUST be in to me by the deadline in order to be published in the next issue. Please forward all articles and items of interest to:

KI4AJH@bellsouth.net

#### **Presidents Corner**

Hello Members,

 It is election time again. It seems like time has flown by this year. It has been a rough year for some of us, and I am looking forward to the up coming year and events. The Nominating Committee has had several acknowledgements regarding Board Nominees. Hugh WB4SLI will be accepting nomination for President. Joe WA4OVO has agreed to continue as Director of Training as well as, David KD4NOQ for Programs Roger KI4AJH for Director of Publications, and Dean N2LAZ for Meetings. Bill KI4TQA has accepted the nomination for Treasurer, Lisa K4POM agreed to accept nomination for Secretary if I would serve on the Board again. I will accept nomination for Vice President.

If you are interested and meet the criteria to serve on the Board please contact the Nomination Committee, Ned Savage, Bob Holdford, Dick Cookingham or a current Board member.

The Meeting will be the election and annual election night Drawings. There will be several prizes and acknowledgements for the past years service.

Keep it touch with the Training Director, he has a number of classes upcoming and has done a great job. We have several upcoming public Service events and if you like these make sure that you check with Eddie Trammell KF4QFW and Jim Cissell KI4I for the Bartlett Christmas Parade info.

Hope to see everyone at the meeting on the  $13<sup>th</sup>$ .

73, Darrell KK4D

#### **DARC Board Minutes of October 2, 2007**

KK4D-Darrell called the meeting to order at 7:00 pm. K4POM-Lisa, WB4SLI-Hugh, N2LAZ-Dean, KD4NOQ-David and KI4AJH-Roger were present.

KD4NOQ-David advised that the October program would be Introduction to VHF Part 2.

WB4SLI-Hugh gave the treasurer's report. K4POM-Lisa asked that the secretary's minutes be checked for errors and accepted as printed. The board unanimously accepted both the treasurer's report and secretary's reports as they were to be printed.

There were no new member applications to vote on.

The meeting was adjourned at 7:24 pm.

Respectfully submitted by, K4POM-Lisa Sheffield DARC Secretary

#### **DARC General Meeting Minutes of October 9, 2007**

KK4D-Darrell called the meeting to order at 7:12 pm with the introduction of the members and guests present.

K4POM-Lisa motioned for the secretary's report to be accepted as printed in SPARKS. KB4SQV-Bill Hudock seconded motion.

WB4SLI-Hugh read the treasurer's report. N2LAZ-Dean motioned to accept it as read. NF5B-Richard seconded the motion.

KK4D-Darrell gave information on ARRL's Diamond Terrace plan. He advised the members that we would accept donations towards paying on the brick purchased by our club.

WB4SLI-Hugh gave information on the JOTA-Jamboree on the Air-for October 20. He asked for volunteers to email him [@ WB4SLI@arrl.ne](mailto:WB4SLI@arrl.net)t if interested in helping.

KF4QFW-Eddie gave information for the St. Jude Marathon being held on December 1, 2007. He needs 30 volunteers to work this race. If interested email him a[t KF4QFW@arrl.ne](mailto:KF4QFW@arrl.net)t

KI4I-Jim Cissell also needs volunteers to help with the Bartlett Christmas Parade.

KB4SQV-Bill Hudock asked for information on transmitters to give to a friend for a fox hunt. Contact him at [KB4SQV@bellsouth.ne](mailto:KB4SQV@bellsouth.net)t.

KK4D-Darrell advised the members of the upcoming election next month for the 2008 DARC Board. KA4BLL-Ned advised the members present of who had accepted nominations for some of the board positions.

Darrell also advised everyone that November's meeting will be the annual prize give away meeting. Feel free to purchase tickets at this meeting.

He also advised the members present of the change in what we will be giving for door prizes at each meeting and why.

VE Report-5 people tested with 8 elements. There are 2 new Techs and 2 new Extras.

Darrell then turned the meeting over to KD4NOQ-David. David showed the second part of his Introduction of VHF on packet radio. He also brought several radios and explained how they are used in DX and Satellite radio.

Darrell advised that WA4OVO-Joe is having a class on November 5 and 6 for Techs at the Hospital in Collierville.

KI4OTE-Jeff Krause won the door prize and the meeting was adjourned at 8:31 pm.

Respectfully submitted by:

K4POM-Lisa Sheffield DARC Secretary

#### **HAM LICENSE TRAINING for 2007**

By Joe Lowenthal WA4OVO, Director of Training

#### **SCHEDULED CLASSES EXTRA CLASS**

We are planning an Amateur Extra class to start mid-January 2008. The class outline is being written by Tom Fox KA4LWQ, who will be the primary instructor. When the outline is completed, we can then schedule the number of Saturday mornings and possibly Sunday afternoons for the course. We contemplate 4 to 6 days. Please pre-register by going to the Delta Club webpage [www.deltaclub.org](http://www.deltaclub.org;/); click on Training Classes; and then click on Extra Class to send an email to Joe Lowenthal, WA4OVO, at wa4ovo@yahoo.com or call at 901-683-2701. You will be notified by email or phone when the class is set.

#### **FUTURE CLASSES**

#### **TECHNICIAN CLASS**

If you are interested in a Technician License Class, please let me know of your interest by sending me an email at [wa4ovo@yahoo.com](mailto:wa4ovo@yahoo.com) with subject line "Technician Class." Or you can go to the Delta Club webpage [www.deltaclub.org](http://www.deltaclub.org;/); click on Training Classes; and then click on Technician Class to send me an email, or call at 901-683-2701. You will be notified by email or phone when the class is set.

#### **EXTRA CLASS**

Please pre-register by going to the Delta Club webpag[e www.deltaclub.org](http://www.deltaclub.org;/); click on Training Classes; and then click on Extra Class to send an email to Joe Lowenthal, WA4OVO, at wa4ovo@yahoo.com or call at 901-683-2701. You will be notified by email or phone when the class is set.

#### **GENERAL CLASS**

If you are interested in a General License Class, please let me know of your interest by sending me an email at [wa4ovo@yahoo.com](mailto:wa4ovo@yahoo.com) with subject line "General Class." Or you can go to the Delta Club webpage [www.deltaclub.org](http://www.deltaclub.org;/); click on Training Classes; and then click on General Class to send me an email, or call at 901-683-2701. You will be notified by email or phone when the class is set.

#### **NEW GENERAL CLASS LICENSE QUESTIONPOOL Effective July 1, 2007**

For those interested in upgrading to General license, be sure to study from the new General Class License Question Pool which became effective for testing on July 1, 2007 and after until June 30, 2010. It seems that there are more operational questions than in the last question pool.

#### **CLASSES IN THE RECENT PAST**

#### **TECHNICIAN CLASS 7-07 Tech Class at Baptist Hospital Collierville**

Seven students attended the 2-day Technician Class at Baptist Hospital Collierville on November 5<sup>th</sup> and 6<sup>th</sup>. The successful students are Dale Burt KI4AJB from Baptist Collierville; Timothy Costict KI4AJD from Baptist Corporate: Scott Vanlandingham KE5RHL from Baptist Desoto. The other students were Jim Kook KI4AJC, Jim Sanders KE5RHM and Carl Todd KI4AJE.

The instructors/facilitators were Joe Lowenthal WA4OVO, Rick Tillman WA4NVM, and Bill Stevens KI4TQA. Win Guin's WCARS VEC Team administered the FCC exams on the last day of the class.

#### **HAM LICENSE TRAINING for 2007 (cont/)**

#### **TECHNICIAN CLASS 6-07 TECHNICIAN LICENSE TRAINING AT THE MEMPHIS VETERANS HOSPITAL**

The class establishing Technician License training classes for interested veterans at the VA-Memphis Medical Center was held September 11 through October 11<sup>th</sup> in conjunction with the FedEx Retiree Club. The five weeks of classes were held from 10am to 12 noon on Tuesdays and Thursdays. Twelve students started, but only 7 tested. Of those seven, 4 obtained Technician and one of those passed General. Congratulations to Techs Chris Elmore KE5RAK, Ernest Gray KI4ZVA, David Specking KE5RAL, and General Art Franklin KI4ZUZ.

The course instructors/facilitators were Tom Fox KA4LWQ, Russ Myers WD4JHD, Bill Covington KC4SXT, Rick Tillman WA4NVM, and Pat Lane W4OQG. The course director was Joe Lowenthal WA4OVO. Henry Leggette WD4O, ARRL Delta Divison Director welcomed the students to ham radio.

The FedEx Retiree Club provided the ARRL Technician License Manuals and FCC exam fees for the veterans. Thank you FERC for your support in getting ham radio to the Veterans.

Win Guin's WCARS VEC Team administered the FCC exams on the last day of the class. Several of the students were aided by VEs since they could not write. As always, Win gets the new Tech licenses back from the FCC in a hurry. For this class, it was the same day. Thanks Win for your support.

#### **TECHNICIAN CLASS 5-07**

The 5-week Thursday night Technician Class ended August 9th. There were 18 students in the class at Germantown Baptist Church. From those students, 15 have received their Technician license. Eight (8) year old Griffin Butler is now KE5QEK. Rosalinda Melenda is KI4ZKW. Angie Garrett KI4YOO is now W4ZJY.

Win Guin W2GLJ provided the WCARS VEC Team for testing at the end of the class.

The instruction was primarily from the ARRL Technician Class DVD with some additional General License propagation and antenna theory. Joe Lowenthal WA4OVO and Rich Garrett AI4BN were the facilitators. Pat Lane W4OQG added his thoughtful insights for the Antenna and Feedlines section.

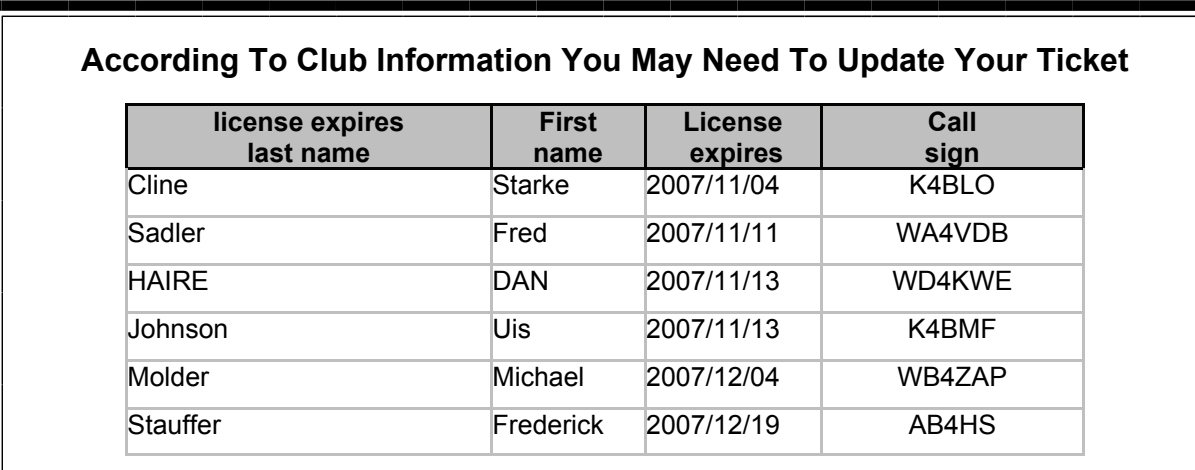

#### **St. Jude Memphis Marathon Presents you an Opportunity to Volunteer Your Services**

Once again, it's time for one of the biggest public service events of the year and Delta Club will once again be the primary source for amateur radio support for the 2007 St. Jude Memphis Marathon, Half Marathon and Memphis Grizzlies House 5K. Of course any and all amateurs in the Memphis area are encouraged to participate in this event as it takes a lot of communications to make this even run smoothly. Delta Club has been at the forefront in providing the marathon with quality amateur radio communication on the day of the race for over 13 years and they look to us each year to help them make sure that this event is a huge success. This is a good opportunity for runners and their teams to see amateur radio in action. The marathon is truly a worldwide event, drawing participants from many different continents.

The race takes place on Saturday, December 1 and starts out very early in the morning for some of the volunteers. Radio operators are needed in a variety of positions including but not limited to Net Control, Race Director, Course Directors, Medical, Ambulance liaison, and about 25 or so water stops along the route. Most of you probably either have a family member or someone that you know that is currently or has in the past faced a battle with cancer. What if it was your child or a relatives child? What if you couldn't pay for their treatment to try and save their lives and you didn't know where to turn? You'd turn to St. Jude Children's Research Hospital, that's where. This is a most unique place because if there is a child with cancer, they are there to help, whether the child's parents can pay for the treatment or not. No child is ever turned away from St. Jude because of their family's inability to pay for treatment. In order to do this, St. Jude has a daily expense of over 1 MILLION dollars. That's right, over \$1,000,000.00 per DAY! Your efforts to help make this marathon a success will go a long way to helping a child to live a long and happy life. If you can assist with this event, please email Eddie at  $kf4qfw@arrl.net$ .

I will not be at the meeting this month so if you would please crack the whip and get folks to volunteer. Thanks Eddie KF4QFW

#### **(In Plain English: One Man's Bid To Save Morse Code) By MICHAEL M. PHILLIPS October 8, 2007;**

#### **[http://online.wsj.com/public/article/SB119161604206850468.htm](http://online.wsj.com/public/article/SB119161604206850468.html)l**

PRESCOTT, Ariz. -- Nostalgic for simpler days, retired astrophysicist Chuck Adams is translating classics of boys' lit into a language he fears is going the way of kit radios and marbles: Morse code.

Holed up in his high-desert home crammed with computers, radio receivers and a very patient wife, Mr. Adams uses homemade software to download online books with expired copyrights, convert the typed words into Morse code tones and record them on compact discs he sells on the Internet.

So far, Mr. Adams says he has sold or donated thousands of Morse versions of such novels as Edgar Rice Burroughs's "At the Earth's Core," Daniel Defoe's "Robinson Crusoe," and H.G. Wells's "The Time Machine." In about an hour his software can take any book in the public domain and turn it into a string of digital dits and dahs; last weekend, he turned out a version of F. Scott Fitzgerald's - .... . / -... . .- ..- - .. ..-. ..- .-.. / .- -. -.. / -.. .- -- -. . -.. (a.k.a., "The Beautiful and Damned").

For the 65-year-old Mr. Adams, it's a labor of love, mixed with equal parts hope and despair. "Morse code is going to die off unless you can talk someone into coming into the hobby," he says.

"I do it because it's fun, and to keep it going," he says. Then he adds in the next breath: "But I have no delusions of grandeur that I can save Morse code from extinction. I'm not Don Quixote. I'm not going to go out and fight windmills." Mr. Adams grew up in Wink, a blink of a town in West Texas. Six-foot-six himself, he shared a small bedroom with his three younger brothers, each of whom measures nearly 7 feet tall. He hand-built his first bike with parts from a junkyard and flew model rockets high above Wink while the Soviets flew Sputnik even higher.

And, at the age of 15 -- inspired by his father, a ham-radio operator -- he taught himself Morse code from a book. At the time, ham operators had to transcribe Morse code at a rate of five words per minute in order to earn the most basic federal license. Soon young Mr. Adams was spending every night sending coded messages to anyone who could hear them, and eavesdropping on UPI news dispatches broadcast to ships.

#### **Too Twangy**

Many other radio amateurs use voice transmissions, but Mr. Adams preferred code, because of the challenge -- and because he thinks his voice is too high and his West Texas accent too twangy.

Mr. Adams completed a Ph.D., won tenure at the University of North Texas, worked high-powered jobs in the defense and computer industries, and dabbled in the professional poker circuit. But he never lost his love for Morse code. The code is the creation of a painter, Samuel F.B. Morse, who needed a way to transmit messages over the telegraph that he and Alfred Vail had invented. In 1844, the men famously sent a transmission from Washington to Baltimore that read, "What hath God wrought?"

The telegraph soon replaced the pony express. As late as World War II, ham operators found themselves using their Morse skills as radiomen in the military. During the Vietnam War, POW Jeremiah Denton, later a U.S. senator from Alabama, blinked "T-O-R-T-U-R-E" in Morse code when his captors put him on television.

But over time, the telephone and satellites have rendered Morse code almost obsolete. "If the satellites go out and power goes out, Morse code can still get through," says Nancy Kott, president of a code club called FISTS -- someone who sends good code has "a good fist." "All we need is a battery and two wires to tap together, and we can communicate."

In February, the Federal Communications Commission eliminated the Morse requirements for ham-radio licenses. Mr. Adams resigned from a ham-operators organization because of what he saw as its flaccid defense of Morse code.

"It is a sad state of affairs when the U.S. doesn't even attempt to keep the language alive or give an incentive to work on it," says Mr. Adams.

#### **(In Plain English: One Man's Bid To Save Morse Code) (cont.)**

Many of those who still know Morse code test their skills with a German computer game called Rufz, the standard for determining world transcription-speed rankings. Players listen to coded, five-character call signs, combinations of letters, symbols and numbers that identify individual license holders. The faster and more correctly they type them, the more points they score. (Transcribing regular text is much slower.)

Last month in Belgrade, Goran Hajosevic broke 200 words per minute -- an extraordinary pace. Mr. Adams is tied for eighth in the world, at more than 140 words per minute.

Scanning the list recently of the 60 fastest Morse coders under the age of 20, Mr. Adams spotted just two with American-issued call signs. "What this shows me is in the United States, we have no one who's interested in learning Morse code anymore," he lamented.

Mr. Adams and other Morse aficionados don't speak of dots and dashes; that imagery is too visual, and Morse is an aural language. So they prefer to describe the language in dits and dahs, the sounds of the short and long tones. A, for instance, is dit dah. B is dah dit dit dit, or simply dah dididit. Between two letters, the sender allows a three-dit silence. Between words it grows to seven dits.

#### **'In the Zone'**

Like all Morse experts, Mr. Adams rarely breaks signals down into letters, instead hearing complete words much as readers recognize words on a page. When he transcribes a message at high speeds, his fingers are five or 10 words behind his ears. When he is "in the zone" he isn't even conscious of what he is transcribing, he says. He has to read it later to understand the message.

When he listens to one of his books, the code is like a voice speaking to him. "It's like you don't count the i's when someone says Mississippi," he explains. He produces his audio books to play at different speeds, depending on the expertise of the buyer. Ken Moorman's bedtime listening is Mr. Adams's 25-word-per-minute version of "The War of the Worlds," which he purchased for \$10.50. "It's so much easier to pick up a microphone and yell," says Mr. Moorman, a 65-year-old retired electrical engineer in Williamsburg, Va., and a coder since 1957. "The people who do [Morse code] today do it because it's a lost art."

Earlier this year, Mr. Adams sent Barry Kutner, a 50-year-old ophthalmologist from Newtown, Pa., and another world-class coder, a 100-words-per-minute version of the book. To Mr. Adams's chagrin, Mr. Kutner wrote an email back pointing out that the gap between words was eight dits long, instead of the prescribed seven. At that pace, a dit lasts 1.2 one-thousandths of a second.

Much as he did growing up in Texas, Mr. Adams enjoys sitting in front of a gray radio, not much bigger than a hardcover book, and sending code with a \$500, Italian, stainless-steel, paddle-style key that he operates with a pinching motion. With the slightest touch of his right thumb on one paddle, the key sends an audible dit. A touch of his right po inter finger on the other paddle sends a dah.

#### **Keeping Busy**

His wife, Phyllis, 62, doesn't begrudge him his long hours in front of the radio. "I'm just glad he has something to keep him busy," she says. "All my friends with retired husbands complain they follow them around the house all day."

One recent Sunday morning, Mr. Adams's radio came alive with Morse tones. It was a guy named Gary McClain in Pryor, Okla. The transmissions were pretty slow, just 22 words per minute.

Mr. McClain, a 65-year-old retired mill worker, learned Morse code in the Boy Scouts half a century ago. He had nothing urgent in mind; he just wanted to make contact with someone far away.

"Weather here is cloudy and chance of showers," he tapped, as Mr. Adams transcribed the words in a notebook. Mr. McClain signed off, and the radio went silent. "It will eventually die," Mr. Adams mused. "I'll hate to see it go. I won't have anybody to talk to. I'll have to go back to reading."

**Write to** Michael M. Phillips a[t michael.phillips@wsj.com](mailto:michael.phillips@wsj.com)

#### **AMATEUR PACKET UPDATE …………………………………**

Lots of amateurs are looking into going to digital modes via the computer. Some of these modes have been around for a long time like CW, RTTY, PACKET and AMTOR. Now with newer computers lot of these modes can be done software only. A lot of older computers were used for digital modes but hey used a separate hardware box and hooked to the serial port of the computer. The computer actually just ran a simple terminal program to interface with the hardware. A while back these packet TNC controllers and so called multimode controllers that did a lot of different digital modes cost lots of money. With more powerful computers and everybody going to software only based programs using the sound card input and output these older hardware units have been selling cheap. These software only programs are nice but by using an older computer and hardware based units the price gets cheap for extra stations or for field use. These types of units show up all the time on EBAY and do not go for anywhere near the original price. Keep an eye out and you can find mint units with manuals and hookup cables at a good price.

James Butler KB4LJV

#### **AMATEUR HARDWARE UPDATE ………………….**

Many times when we go mobile into the field for contests and emergency operations we have to carry all our gear we need. One thing that always comes along are our cables to connect up our radios. We have power cables. Short patch pieces of coax, key and microphone cables along with any digital interface cables we need. Throwing these in a box works but they can easily get all tangled up and could be damaged. This month's project is the CDROM CABLE REEL. I saw a company doing this on the internet to recycle all those old AOL type disks they got in the mail. You can also use old scratched CDs of your own or ones that did not write properly. The disks usually get thrown in the garbage. By using two disks along with a bolt and spacers we can make up some nice wire reels to wind our cables on. Kind of like those big orange power cord reels you see at the store only smaller. By bolting two old CDs together with a spacer made for wood or plastic we can reuse these and save them from the landfill. These are great for wrapping cables and keeping them neat and ready to deploy.

James Butler KB4LJV

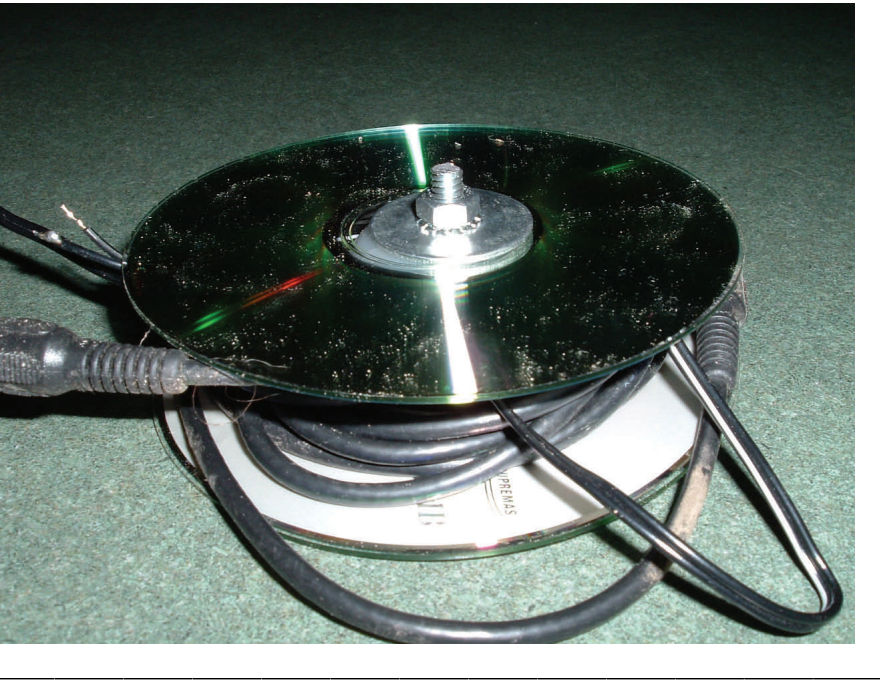

#### K4TTA (Extra) Tom Richardson 386-6268 k4tta@arrl.net (1, 3, 4, 6, 8, 9, 13, 14, 15) KA4BLL (Extra) Ned Savage 363-9607 ka4bll@arrl.net (1, 5, 8, 14, MARS, ARES/ RACES, net control, traffic handling, emergency service) KB4LJV (Extra) James Butler 294-2540 jbutler@bigriver.net (2, 7, 9, 11, 13, 14) KD4NOQ (Adv) David Campbell 388-6166 kd4noq@bellsouth.net (1,2,3,5,9,10,12,14, slow scan TV, ATV minor) KU4AW (Extra) Ben Troughton 372-8031 bktrough@bellsouth.net (2,4, 8, 15) N9ACQ (Extra) Bill Kuechler 368-0532 wkuechl1@midsouth.rr.com (1, 8, 13) **The W4BS Elmer Shack**  Please feel free to contact any of our ELMERS to help you enhance your amateur skills. Anyone wishing to be added to the Elmer list please contact Ned at ka4bll@arrl.net or 363-9607. Codes: 1 .Antennas 2. APRS 3. Contesting 4. CW Operating 5. Direction Finding (fox hunting) 6. DXing 7. Experimenting/ Circuits/etc. 8. HF Phone 9. Packet 10. Repeater Operation 11. QRP 12. Satellite 13. RTTY 14. VHF 15. PSK31 16. Computer logging WA2IQC (Gen) Gary Blinckmann 794-5289 garyblin@midsouth.rr.com (1, 7, 10, 14) WA4MJM (Extra) Bill Hancock 853-7192 billwa4mjm@aol.com (1, 2, 8, emergency communications, ARES,MARS) K4DIT (Extra) Ken Gregg 853-7384 kgregg@c-a-c.com (4, 6, 8, 11, 15) W4GMM (Extra) Ham Hilliard 372-2337 hamh@bellsouth.net (All categories)

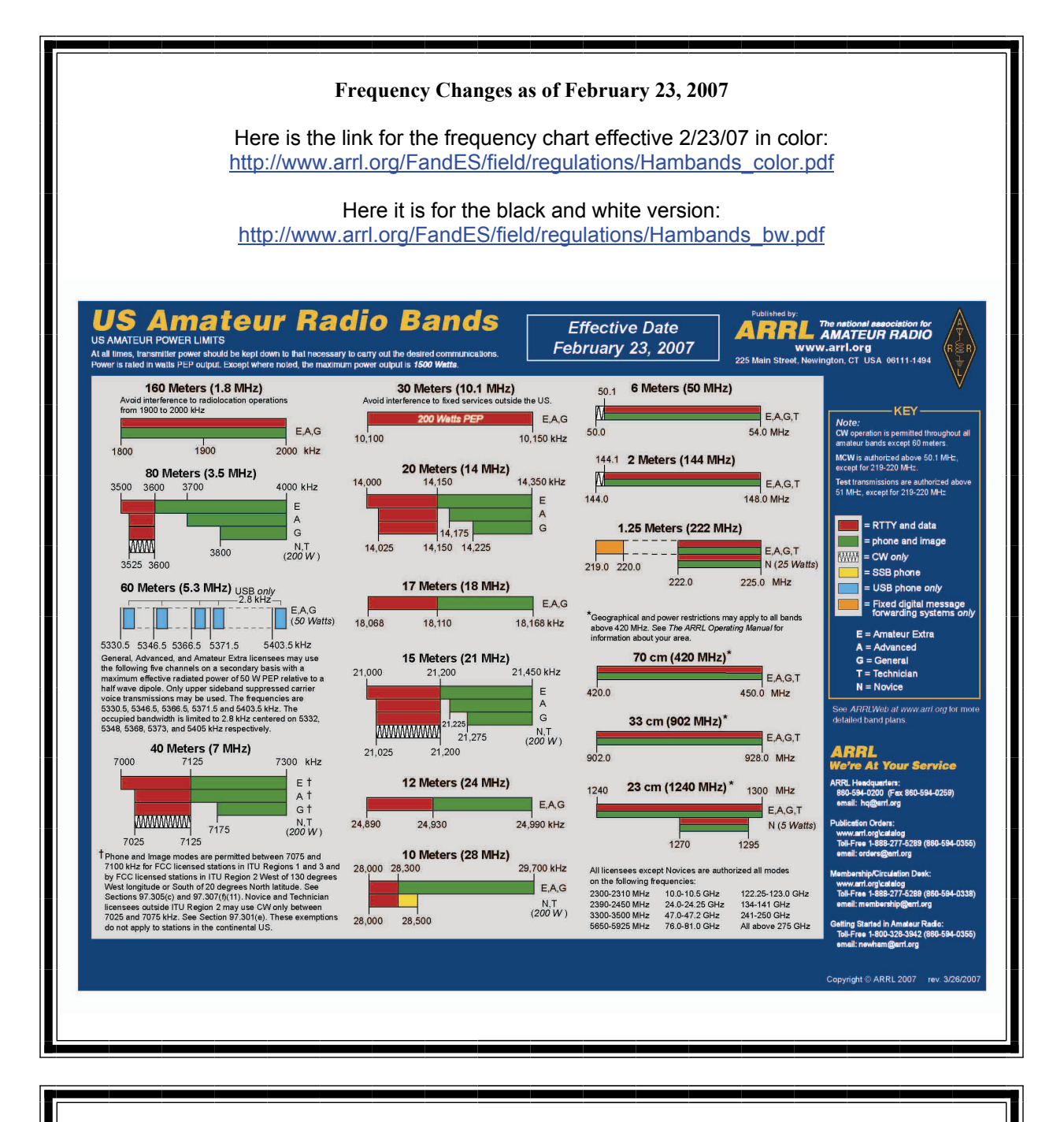

#### **Information on News, Contests, Special Events, and Hamfests Can All Be Found At:**

[http://www.arrl.org/search/bigindex.htm](http://www.arrl.org/search/bigindex.html)l

## **DELTA AMATEUR RADIO CLUB**

# November 2007

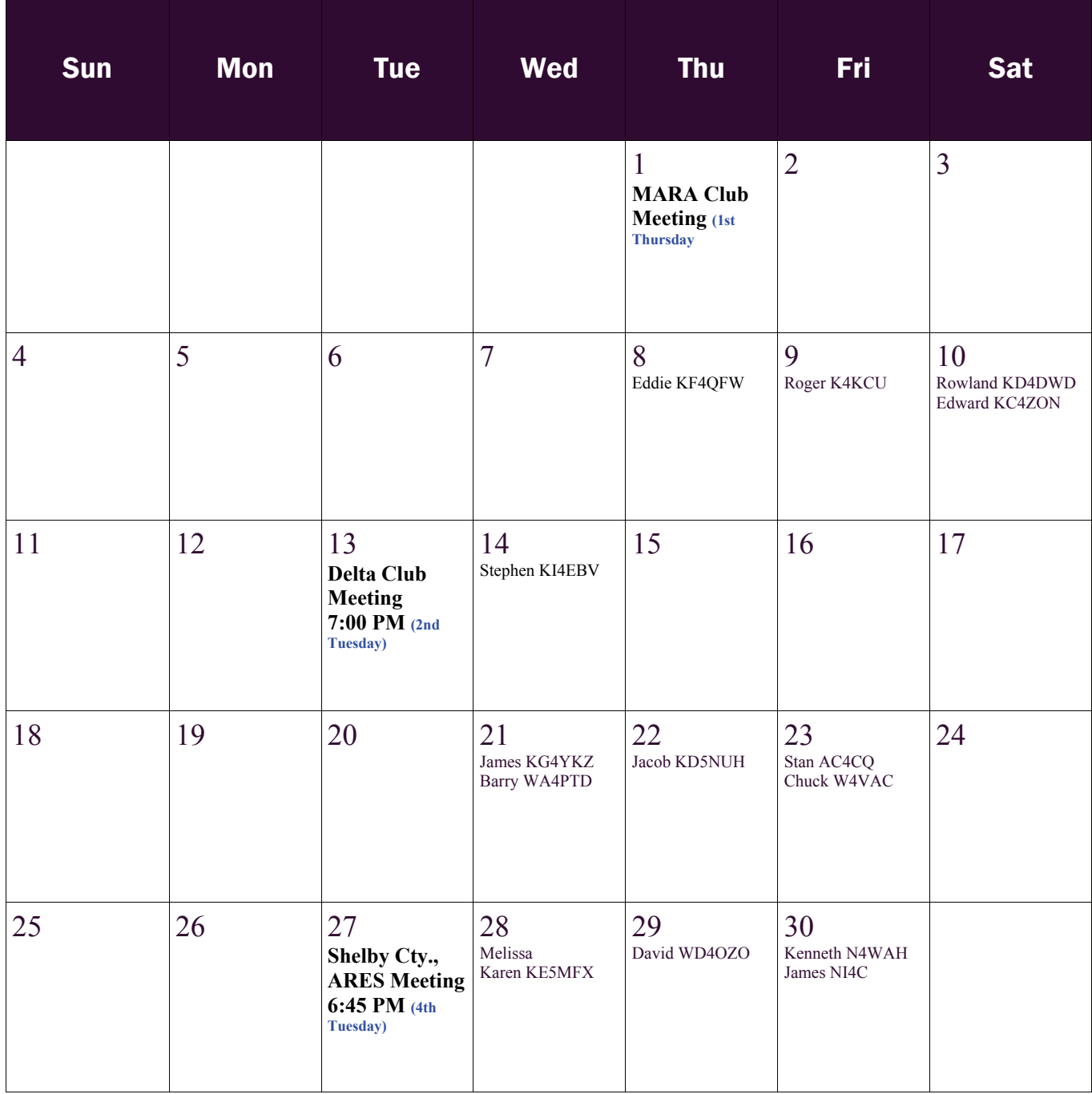

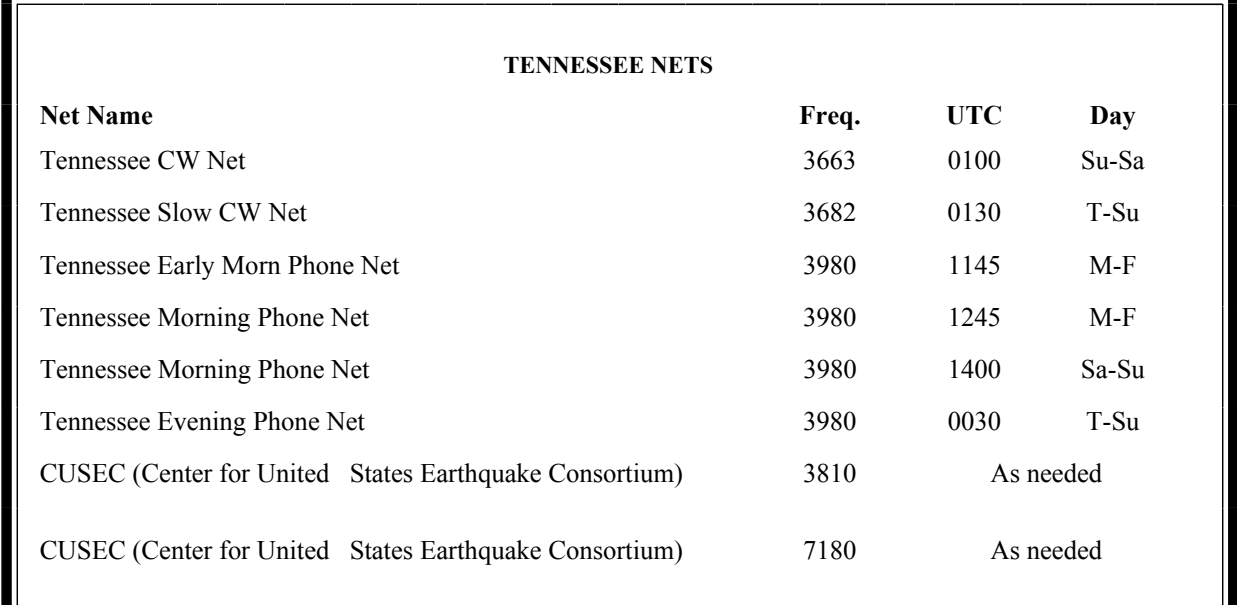

#### **MedMERS moves East (submitted by Joe Lowenthal WA4OVO)**

The MedMERS net has changed primary frequency to the 146.73 repeater which gives better handheld coverage. The net is on Wednesdays at 12 noon CT.

The repeater is at St. Francis Hospital on Park Avenue. The secondary frequency is the 145.130, -600kHz, 107.2 tone on Methodist North.

#### **AREA HAMFESTS OF INTEREST**

Monroe Regional Hamfest Monroe, LA Nov 10, 2007

Midwest Division Convention Lebanon, MO Nov 10, 2007

EARS (Electronic Applications Radio Service Evansville, IN Nov 24, 2007

> Winterfest 2008 Collinsville, IL Jan 26, 2008

Mississippi State Convention Jackson, MS Feb 1-2, 2008

Arkansas Section Convention Hoxie, AR Feb 16, 2008

#### **Delta Amateur Radio Club October 2007 Treasurers Report**

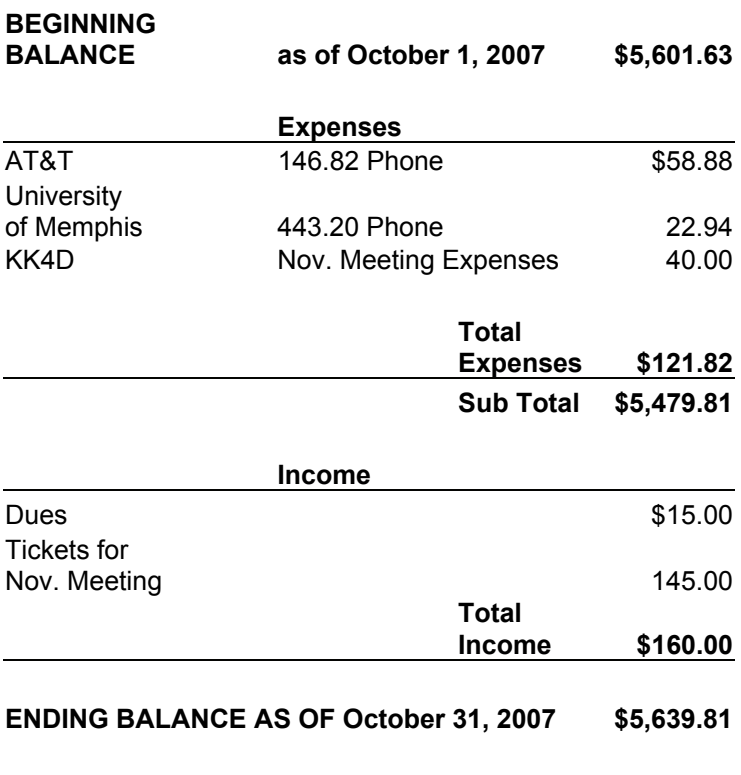

**SPARKS** is published monthly by the Delta Amateur Radio Club and is emailed to club members and other interested parties. All information published in this newsletter is provided as a service. While every effort is made to ensure accuracy, the Delta Amateur Radio Club and its officers assume no liability resulting from errors or omissions. All correspondence may be mailed to:

> **Delta Amateur Radio Club P.O. Box 342768 Memphis, TN 38184-2768**

#### **2007 Board of Directors**

*President*  Darrell Sheffield, KK4D 901-277-8122 (Darrell.Sheffield@Memphistn.gov)

*- Vice President*  PENDING SPECIAL ELECTION

*Secretary*  Lisa Sheffield, K4POM 901-277-8144 (SassGirlsMom@aol.com) *-* 

*Treasurer*  Hugh Wardlaw, WB4SLI 901-487-3820 (hwardlaw@bellsouth.net)

*Director of Training*  Joe Lowenthal, WA4OVO 901-683-2701 (wa4ovo@yahoo.com) *-* 

-

*Director of Publications*  Roger Schlichter, KI4AJH 901-386-8457 (KI4AJH@bellsouth.net) *-* 

*Director of Programs*  David Campbell, KD4NOQ 901-388-6166 (kd4noq@arrl.net)

*-* 

*Director of Meetings and Special Events*  Dean Honadle, N2LAZ 901-353-1207 (dean@honadle.com) *-* 

*Repeater Trustee*  Suresh Kagoo, N9GSA 901-752-5900 (sureshkagoo@comcast.net)